## **SAGE\* - z/VSE Batch Job Exit Utility Messages**

These messages are written over the redisplayed SAGUSER batch control statements, starting in column 26, by the Software AG job exit utility (batch) for z/VSE systems.

## **Overview of Messages**

[SAGE020](#page-0-0) | [SAGE021](#page-0-1) | [SAGE022](#page-0-2) | [SAGE023](#page-0-3) | [SAGE024](#page-1-0) | [SAGE025](#page-1-1)

<span id="page-0-3"></span><span id="page-0-2"></span><span id="page-0-1"></span><span id="page-0-0"></span>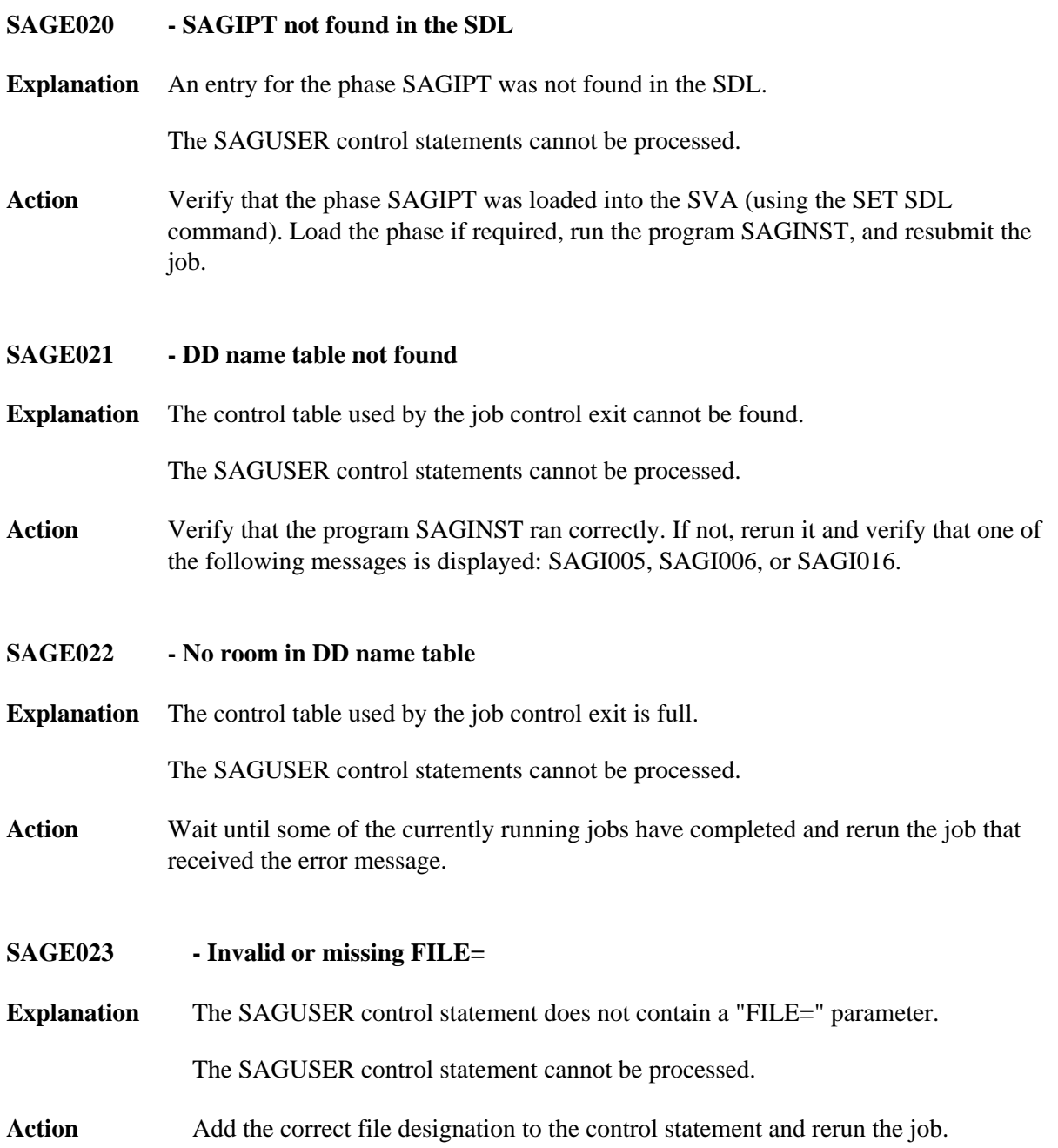

<span id="page-1-0"></span>**SAGE024 - Invalid or missing MEMBER=**

**Explanation** The SAGUSER control statement does not contain a "MEMBER=" parameter. The SAGUSER control statement cannot be processed.

**Action:** Add the correct member designation to the control statement and rerun the job.

## <span id="page-1-1"></span>**SAGE025 - Invalid SAGUSER control statement**

**Explanation** The SAGUSER control statement does not contain any valid keyword parameters. The SAGUSER control statement cannot be processed.

Action Add the correct parameters to the control statement and rerun the job.